# Base R Cheat Sheet

# **Getting Help** Accessing the help files

#### ?mean

Get help of a particular function. help.search('weighted mean') Search the help files for a word or phrase. help(package = 'dplyr') Find help for a package.

#### More about an object

str(iris)
Get a summary of an object's structure.
class(iris)
Find the class an object belongs to.

### **Using Libraries**

**install.packages('dplyr')** Download and install a package from CRAN.

#### library(dplyr)

Load the package into the session, making all its functions available to use.

dplyr::select

Use a particular function from a package.

**data(iris)** Load a build-in dataset into the environment.

## **Working Directory**

**getwd ( )** Find the current working directory (where inputs are found and outputs are sent).

setwd('C://file/path')
Change the current working directory.

Use projects in RStudio to set the working directory to the folder you are working in.

| Vectors                                                                                                 |                                                                    |                                |  |  |
|----------------------------------------------------------------------------------------------------|--------------------------------------------------------------------|--------------------------------|--|--|
| Creating Vectors                                                                                        |                                                                    |                                |  |  |
| c(2, 4, 6)                                                                                              | 246                                                                | Join elements into<br>a vector |  |  |
| 2:6                                                                                                    | 2 3 4 5 6 An integer sequence                                      |                                |  |  |
| seq(2, 3, by=0.5)                                                                                       | 2.0 2.5 3.0 A complex sequence                                     |                                |  |  |
| rep(1:2, times=3)                                                                                       | 1 2 1 2 1 2 Repeat a vector                                        |                                |  |  |
| rep(1:2, each=3)                                                                                        | 1 1 1 2 2 2 Repeat elements<br>of a vector                         |                                |  |  |
| Vecto                                                                                                   | or Function                                                        | s                              |  |  |
| sort(x)rev(x)Return x sorted.Return x reversed.table(x)unique(x)See counts of values.See unique values. |                                                                    |                                |  |  |
| Selecting Vector Elements                                                                               |                                                                    |                                |  |  |
| By                                                                                                    | / Position                                                         |                                |  |  |
| <b>x[4]</b> The fourth element.                                                                         |                                                                    |                                |  |  |
| <b>x</b> [-4] All but the fourth.                                                                       |                                                                    |                                |  |  |
| x[2:4]                                                                                                  | Elements two to four.                                              |                                |  |  |
| x[-(2:4)]                                                                                               | All elements except two to four.                                   |                                |  |  |
| x[c( <mark>1, 5</mark> )]                                                                               | Elements one and five.                                             |                                |  |  |
| B                                                                                                    | y Value                                                            |                                |  |  |
| x[x == 10]                                                                                              | <b>x</b> [ <b>x</b> == <b>10</b> ] Elements which are equal to 10. |                                |  |  |
| x[x < 0]                                                                                                | All elements less than zero.                                       |                                |  |  |
| x[x %in%<br>c(1, 2, 5)]                                                                                 | Elements<br>1, 2                                                   | s in the set<br>2, 5.          |  |  |
| Nan                                                                                                    | ned Vectors                                                        |                                |  |  |
| <b>x['apple']</b> Element with name 'apple'.                                                            |                                                                    |                                |  |  |

|                                       | Pro          | gram    | imin    | g     |       |            |           |                                                                    |                         |
|---------------------------------------|--------------|---------|---------|-------|-------|------------|-----------|--------------------------------------------------------------------|-------------------------|
| For Loop                              |              |         |         |       |       | Wh         | ile Lo    | ор                                                                 |                         |
| for (variable in sequen               | ce){         |         | whil    | .e (c | ondit | ion)       | {         |                                                                    |                         |
| Do something                          |              |         | D       | 0 50  | nethi | ng         |           |                                                                    |                         |
| }                                     |              |         | }       |       |       |            |           |                                                                    |                         |
| Example                               |              |         |         |       |       | E          | xample    | 9                                                                  |                         |
| for (i in 1:4){                       |              |         | whil    | e (i  | < 5)  | {          |           |                                                                    |                         |
| j <- i + 10                           |              |         |         | rint  |       |            |           |                                                                    |                         |
| print(j)                              |              |         | i       | <- :  | + 1   |            |           |                                                                    |                         |
| }                                     |              | - 1     | }       |       |       |            |           |                                                                    |                         |
| If Statemer                           | nts          |         |         |       |       | Fu         | nctio     | าร                                                                 |                         |
| if (condition){                       |              |         | func    | tion  | _name | <-         | funct     | ion(var){                                                          |                         |
| <pre>Do something } else {</pre>      |              |         | D       | )o so | nethi | ng         |           |                                                                    |                         |
| <pre>Do something differen }</pre>    | nt           |         | r<br> } | retur | n(new | ı_vai      | riable    | )                                                                  |                         |
| Example                               |              |         | 1       |       |       | E          | xample    | 9                                                                  |                         |
| if (i > 3){                           |              |         | squa    | re <  | - fun |            | on(x){    |                                                                    |                         |
| <pre>print('Yes') }</pre>             |              |         | S       | quar  | ed <- | X*X        | ς         |                                                                    |                         |
| <pre>} else {     print('No')</pre>   |              |         | r       | etur  | n(squ | arec       | ])        |                                                                    |                         |
| }                                     |              |         | }       |       |       |            |           |                                                                    |                         |
|                                       | Reading a    | and V   | Vriti   | ng I  | Data  |            |           |                                                                    |                         |
| Input                                 | Ouput        |         |         |       |       |            | Descript  | ion                                                                |                         |
| <pre>df &lt;- read.table('file.</pre> | txt') write. | table   | (df,    | 'file | .txt  | <b>'</b> ) | Read ar   | nd write a deli<br>file.                                           | mited text              |
| df <- read.csv('file.c                | sv') write   | e.csv(d | df, '·  | file. | csv'  | )          | separa    | l and write a d<br>ted value file<br>al case of rea<br>write.table | . This is a<br>d.table/ |
| <pre>load('file.RData')</pre>         | save(df      | , file  | e = '·  | file. | Rdata | a')        |           | nd write an R<br>e type special                                    |                         |
|                                       |              |         |         |       |       |            |           |                                                                    |                         |
| a == b Are                            | equal a > b  | Graat   | er than | 2 ~   | = b   | Grea       | ater than | is.na(a)                                                           | Is missing              |

#### Types

Converting between common data types in R. Can always go from a higher value in the table to a lower value.

| as.logical   | TRUE, FALSE, TRUE                  | Boolean values (TRUE or FALSE).                                                 |
|--------------|------------------------------------|---------------------------------------------------------------------------------|
| as.numeric   | 1, 0, 1                            | Integers or floating point numbers.                                             |
| as.character | '1', '0', '1'                      | Character strings. Generally preferred to factors.                              |
| as.factor    | '1', '0', '1',<br>levels: '1', '0' | Character strings with preset<br>levels. Needed for some<br>statistical models. |

### **Maths Functions**

| log(x)                   | Natural log.                       | sum(x)                 | Sum.                     |
|--------------------------|------------------------------------|------------------------|--------------------------|
| exp(x)                   | Exponential.                       | mean(x)                | Mean.                    |
| max(x)                   | Largest element.                   | <pre>median(x)</pre>   | Median.                  |
| min(×)                   | Smallest element.                  | <pre>quantile(x)</pre> | Percentage<br>quantiles. |
| round(x, n)              | Round to n decimal places.         | rank(x)                | Rank of elements.        |
| <pre>sig.fig(x, n)</pre> | Round to n<br>significant figures. | var(x)                 | The variance.            |
| cor(x, y)                | Correlation.                       | sd(x)                  | The standard deviation.  |

### Variable Assignment

<- 'apple' > a > a [1] 'apple'

| ls()            | List all variables in the environment.     |
|-----------------|--------------------------------------------|
| rm(x)           | Remove x from the environment.             |
| rm(list = ls()) | Remove all variables from the environment. |

| Matrixes                                                             |                                            |  |  |  |
|----------------------------------------------------------------------|--------------------------------------------|--|--|--|
| <pre>m &lt;- matrix(x, nrow = 3,<br/>Create a matrix from &gt;</pre> |                                            |  |  |  |
| <b>m[2,</b> ] - Select a row                                         | t(m)<br>Transpose                          |  |  |  |
| m[, 1] - Select a column                                             | m %∗% n<br>Matrix Multiplication           |  |  |  |
| m[2, 3] - Select an element                                          | <b>solve(m, n)</b><br>Find x in: m * x = n |  |  |  |

### Lists

l <- list(x = 1:5, y = c('a', 'b'))</pre> A list is collection of elements which can be of different types.

| l[[2]]                  | l[1]                                        | l\$x                | l['y']                                    |
|-------------------------|---------------------------------------------|---------------------|-------------------------------------------|
| Second element<br>of l. | New list with<br>only the first<br>element. | Element named<br>x. | New list with<br>only element<br>named y. |

#### Also see the **dplyr** library.

df <- data.frame(x = 1:3, y = c('a', 'b', 'c'))</pre> A special case of a list where all elements are the same length.

**Data Frames** 

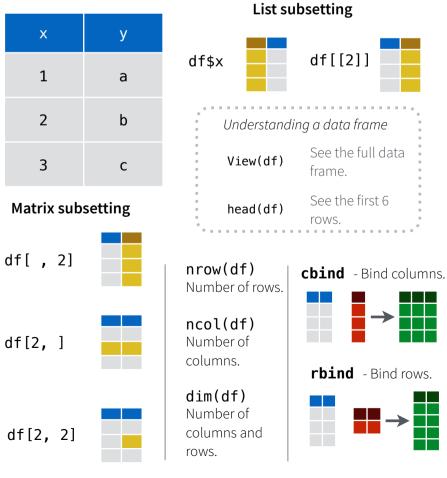

| Strings                                                                                                    | Also see the <b>stringr</b> library.                      |  |  |  |
|----------------------------------------------------------------------------------------------------|-----------------------------------------------------------|--|--|--|
| <pre>paste(x, y, sep = ' ')</pre>                                                                                                    | Join multiple vectors together.                           |  |  |  |
| <pre>paste(x, collapse = ' ')</pre>                                                                                                    | Join elements of a vector together.                       |  |  |  |
| <pre>grep(pattern, x)</pre>                                                                                                    | Find regular expression matches in x.                     |  |  |  |
| <pre>gsub(pattern, replace, x)</pre>                                                                                                    | Replace matches in x with a string.                       |  |  |  |
| toupper(x)                                                                                                    | Convert to uppercase.                                     |  |  |  |
| tolower(x)                                                                                                    | Convert to lowercase.                                     |  |  |  |
| nchar(x)                                                                                                    | Number of characters in a string.                         |  |  |  |
| Fact                                                                                                    | tors                                                      |  |  |  |
| factor(x)cut(x, breaks = 4)Turn a vector into a factor. Can<br>set the levels of the factor and<br>the order.Turn a numeric vector into a<br>factor but 'cutting' into<br>sections. |                                                           |  |  |  |
| Statistics                                                                                                    |                                                           |  |  |  |
| Linoar model                                                                                                    | t.test(x, y) prop.test<br>Preform a t-test for Test for a |  |  |  |

Linear model.  $glm(x \sim y, data=df)$ Generalised linear model. summary

out a model.

Preform a t-test for difference between means.

pairwise.t.test Preform a t-test for Get more detailed information paired data.

proportions. aov Analysis of

variance.

difference

between

**Distributions** 

|          | Random<br>Variates | Density<br>Function | Cumulative<br>Distribution | Quantile |
|----------|--------------------|---------------------|----------------------------|----------|
| Normal   | rnorm              | dnorm               | pnorm                      | qnorm    |
| Poison   | rpois              | dpois               | ppois                      | qpois    |
| Binomial | rbinom             | dbinom              | pbinom                     | qbinom   |
| Uniform  | runif              | dunif               | punif                      | qunif    |

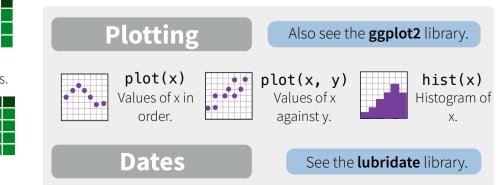

RStudio® is a trademark of RStudio, Inc. • CC BY Mhairi McNeill • mhairihmcneill@gmail.com • 844-448-1212 • rstudio.com